## <u>ตัวอย่าง แบบรายงานระดับการแผ่คลื่นแม่เหล็กไฟฟ้าของสถานีวิทยุกระจายเสียงสำหรับการทดลองประกอบกิจการ</u>

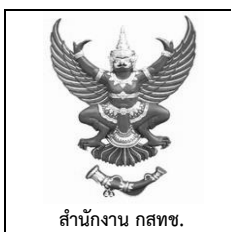

 **ภาคผนวก จ** ี แบบรายงานระดับการแผ่คลื่นแม่เหล็กไฟฟ้าของสถานีวิทยุกระจายเสียงสำหรับการทดลองประกอบกิจการ

แบบรายงานนี้เป็นรายงานระดับการแผ่คลื่นแม่เหล็กไฟฟ้าที่ระดับสูงจากพื้นประมาณ ๑.๕ เมตร ในรัศมี๓๐๐ เมตร ของสถานีวิทยุกระจายเสียงสำหรับการทดลองประกอบกิจการ ซึ่งเป็นค่าที่ได้จาก

 $\Box$  การวัด  $\Box$  การคำนวณโดยใช้แบบจำลอง

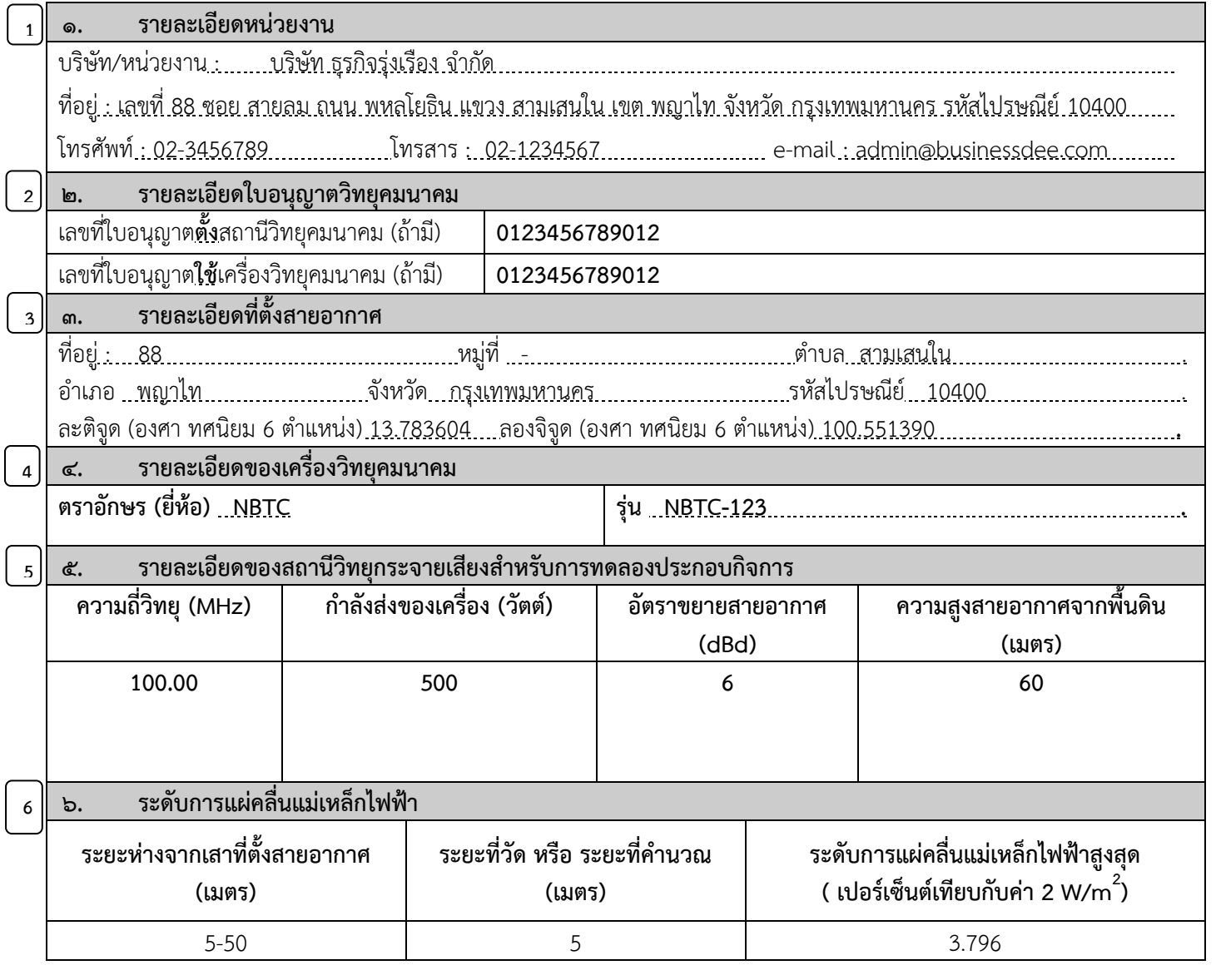

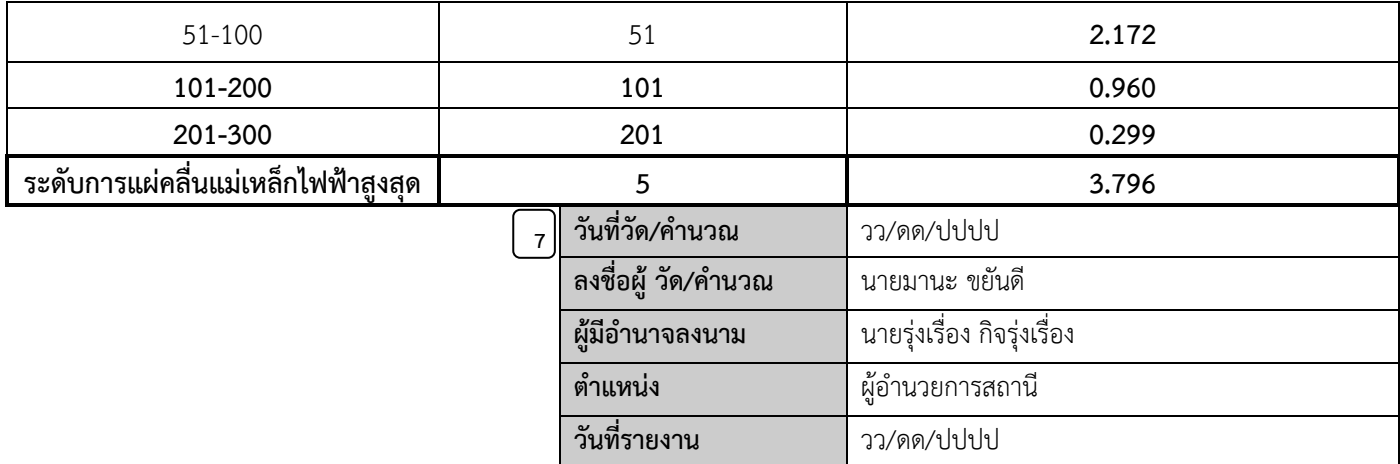

หมายเหตุ ขีดจำกัดระดับการแผ่คลื่นแม่เหล็กไฟฟ้าที่ กสทช. กำหนด เป็นไปตามประกาศ กทช. เรื่อง มาตรฐานความปลอดภัยต่อ สุขภาพของมนุษย์จากการใช้เครื่องวิทยุคมนาคม ซึ่งมีค่าไม่เกิน 2 W/m $^{2}$ 

### ค าอธิบายการกรอกรายละเอียด

1. รายละเอียดหน่วยงาน : กรอก รายละเอียด ชื่อ ที่อยู่ เบอร์โทรศัพท์ เบอร์โทรสาร และ e-mail (ถ้ามี) ให้ตรง ตามเอกสารการจัดตั้งนิติบุคคล

2. รายละเอียดใบอนุญาตวิทยุคมนาคม : กรอกเลขที่ใบอนุญาตตั้ง ใช้ เครื่องวิทยุคมนาคม 12 หลัก (ถ้ามี)

3. <u>รายละเอียดที่ตั้งสายอากาศ</u> : กรอกรายละเอียดที่ตั้งสายอากาศ พร้อมทั้งระบุพิกัดที่ตั้ง (องศา ทศนิยม 6 ต าแหน่ง)

- 4. รายละเอียดของเครื่องวิทยุคมนาคม **:** กรอกรายละเอียดยี่ห้อ รุ่น ของเครื่องวิทยุคมนาคม
- 5. รายละเอียดของสถานีวิทยุกระจายเสียงสำหรับการทดลองประกอบกิจการ : กรอกรายละเอียดดังนี้
	- 5.1 ความถี่วิทยุในหน่วย เมกะเฮิรตซ์(MHz)
	- 5.2 กำลังส่งของเครื่อง ในหน่วย วัตต์
	- 5.3 อัตราขยายสายอากาศ ในหน่วย dBd (โดยตัวอย่างการกรอกเป็นสายอากาศชนิด Circular จำนวน 8 เบย์)
	- 5.4 ความสูงสายอากาศจากพื้นดินในหน่วย เมตร

# 6. โปรแกรมการจำลองการแผ่คลื่นแม่เหล็ก สามารถเข้าไปดาวน์โหลดโปรแกรมการคำนวณได้ที่

https://broadcast.nbtc.go.th/news/preview.php?news=NTkwNTAwMDAwMDAz&type=NTYwNDAw MDAwMDAx

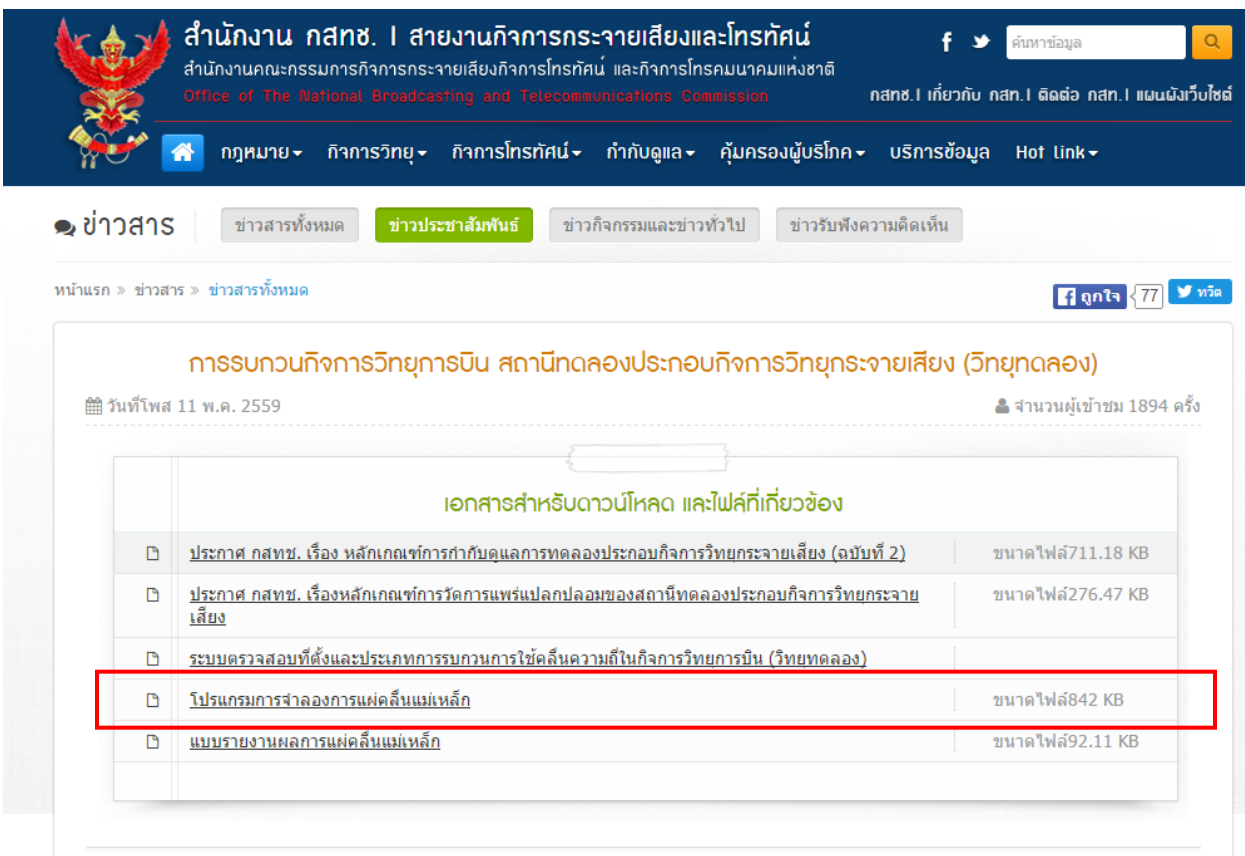

#### รายละเอียดวิธีการใช้

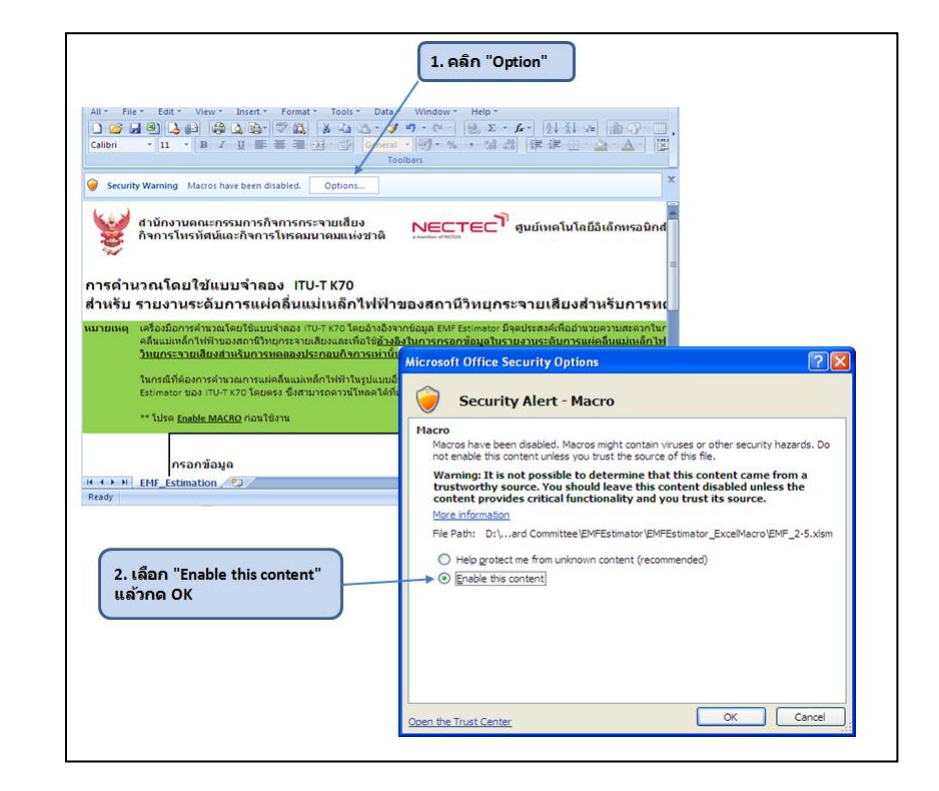

6.1 เปิดโปรแกรม EMF Estimation บน Microsoft Excel และทำการ Enable Macro ตามรูป

6.2 กรอกข้อมูลทั้ง 4 หัวข้อ ดังรูป ถ้าต้องการยกเลิกข้อมูลให้เป็นค่าเริ่มต้นให้กดปุ่ม "Reset Data"

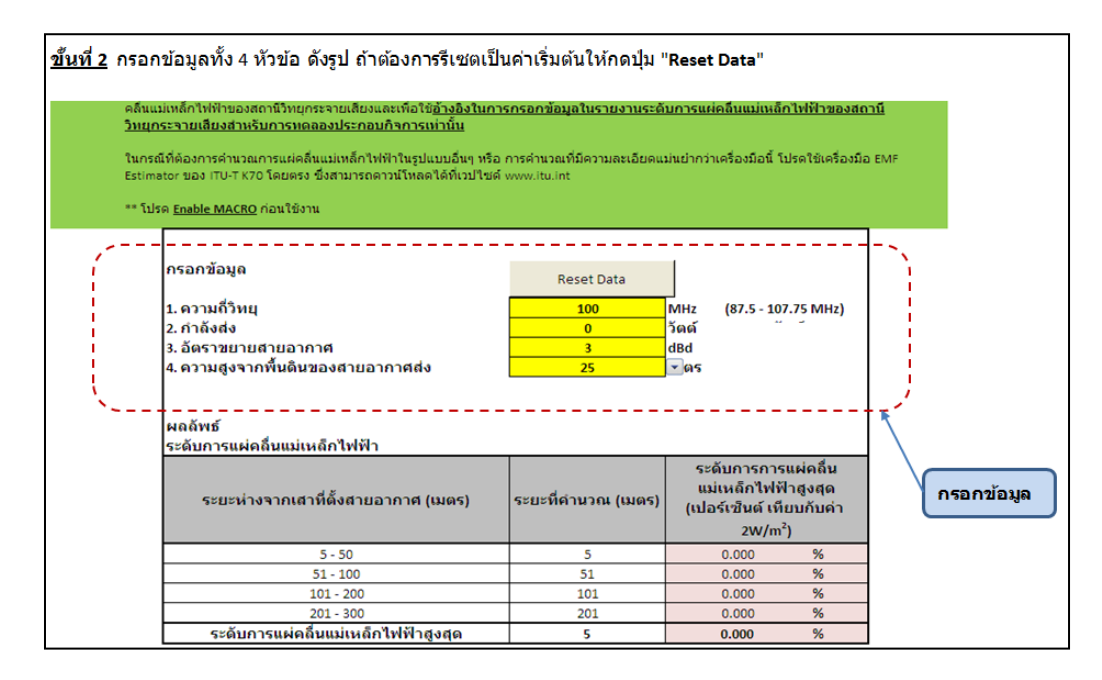

# 6.3 นำผลลัพธ์ที่ได้มากรอกรายละเอียด

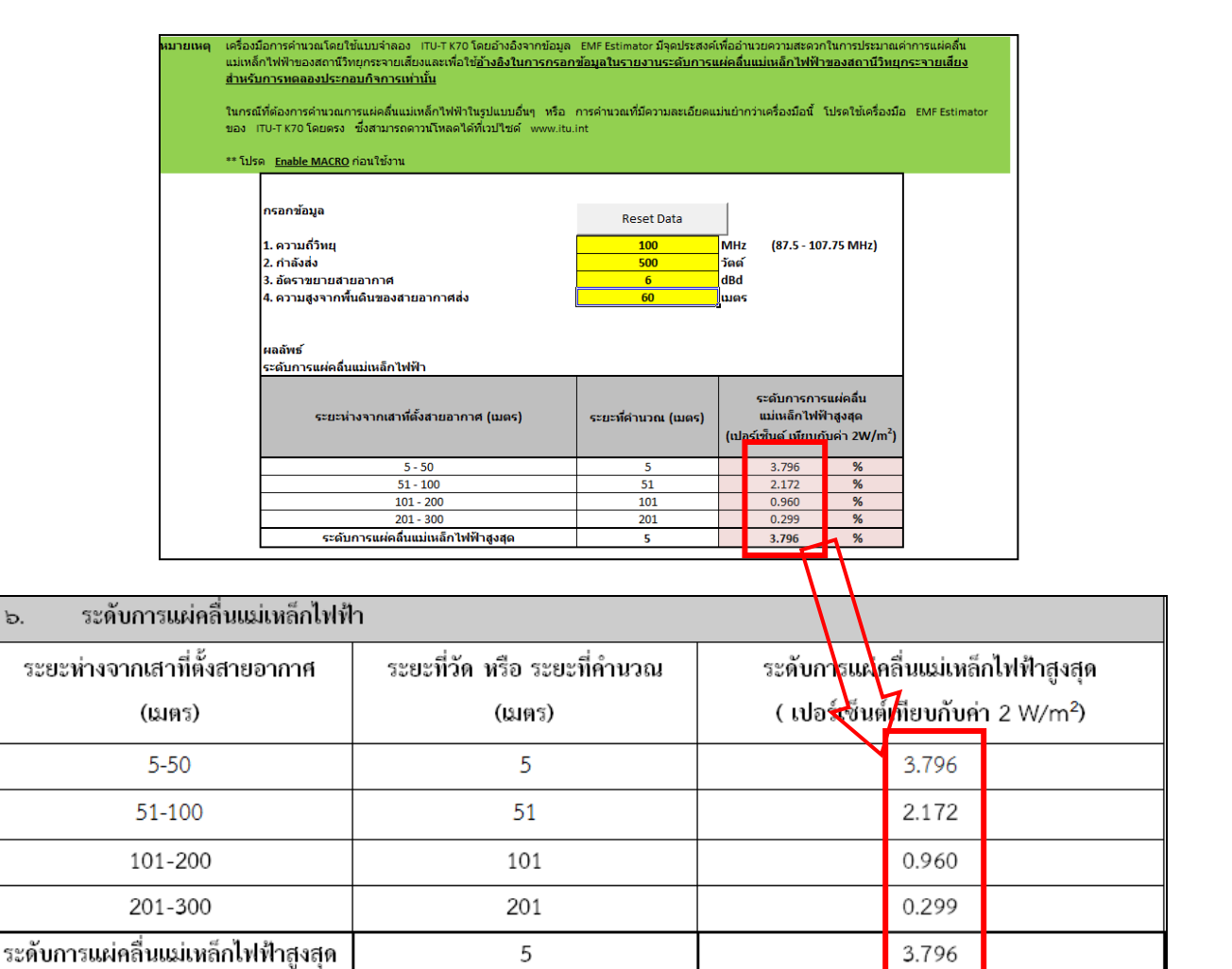

- 7. ทำการลงบันทึกผลของรายงาน
	- 7.1วันที่วัด/คำนวณ : กรอก วัน/เดือน/ปี ที่ทำการวัดหรือคำนวณจากโปรแกรม
	- 7.2 ลงชื่อผู้ วัด/คำนวณ : กรอกชื่อ ผู้ทำการวัดหรือคำนวณ
	- 7.3 ผู้มีอำนาจลงนาม และ ตำแหน่ง : กรอกชื่อผู้มีอำนวจลงนามพร้อมทั้งระบุตำแหน่ง
	- 7.4 วันที่รายงาน : กรอก วัน/เดือน/ปี ที่รายงานผล